## **i Dzier** TS EST W K  $\mathbf{g}_{\parallel}$ AA  $\begin{array}{c}\n B\n \end{array}$ g **WOŁÓW 2015**

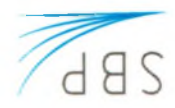

HOLSKICH **BIBLIOTEKARZY STOWARZYSZENIE** 

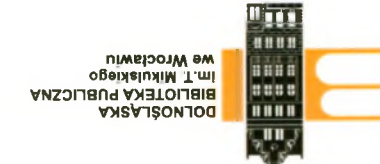

 $\sim$ 

Publiczna w Wołowie Miejska i Gminna Biblioteka

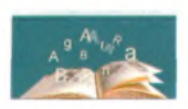

Zarząd Okręgu Dolnośląskiego Stowarzyszenia Bibliotekarzy Polskich Zarządy Oddziałów SBP we Wrocławiu, Jeleniej Górze, Kłodzku, Legnicy i Wałbrzychu Dolnośląska Biblioteka Publiczna im. T. Mikulskiego we Wrocławiu oraz Miejska i Gminna Biblioteka Publiczna w Wołowie serdecznie zapraszają na uroczyste obchody

## DOLNOŚLĄSKIEGO DNIA BIBLIOTEKARZA I BIBLIOTEK

które odbędą się w Wołowskim Ośrodku Kultury (Wołów, ul. gen. Wł. Sikorskiego 6)

## 6 maja 2015 r. o godz. 11.00

PATRONAT HONOROWY: DARIUSZ CHMURA - BURMISTRZ GMINY WOŁÓW.

Prosimy o przesłanie e-mailem, do dnia 24 kwietnia 2015 r. potwierdzenia udziału w uroczystości - adres: biblioteka@migbp-wolow.pl.